Les affichages des affectations, comme l'affichage Utilisation des ressources montré à la Figure 4-4, et l'affichage Utilisation des tâches montré à la Figure 4-5, servent à présEntrée sous forme d'un tableau le travail et l'affectation des coûts pour chaque ressource ou tâche en fonction du temps.

| 도구하다 사이 오라<br>Nom de la ressource | عقعضنا |     |    |          |    |   |     | <b>98 Jul 12</b> |   |  |  |
|-----------------------------------|--------|-----|----|----------|----|---|-----|------------------|---|--|--|
|                                   |        | м   | м  | J        |    | v |     | 3                | D |  |  |
| <b>E Non affecté</b>              | Trav.  |     |    |          |    |   |     |                  |   |  |  |
| El Concepteur                     | Trav   | æ.  |    |          |    |   |     |                  |   |  |  |
| Conception du format du manuel    | Trav.  | 8'n |    |          |    |   | ÷   |                  |   |  |  |
| <b>Editeur principal</b>          | Trav.  |     |    |          |    |   |     |                  |   |  |  |
| <b>EI M. Monroe</b>               | Trav.  |     |    |          | æ. |   | e.  |                  |   |  |  |
| Modification Introduction         | Trav.  |     |    |          | æ. |   | 851 |                  |   |  |  |
| Modification Chapitre 1           | Trav.  |     |    |          |    |   |     |                  |   |  |  |
| Modification Chapitre 2           | Trav.  |     |    |          |    |   |     |                  |   |  |  |
| Modification Chapitre 3           | Trav.  |     |    |          |    |   |     |                  |   |  |  |
| Modification Chapitre 4           | Trav.  |     |    |          |    |   |     |                  |   |  |  |
| Modification Chapitre 5           | Trav.  |     |    |          |    |   |     |                  |   |  |  |
| <b>Modification Chapitre 6</b>    | Trav.  |     |    |          |    |   |     |                  |   |  |  |
| <b>El Rédacteur principal</b>     | Trav.  |     |    |          |    |   |     |                  | ٠ |  |  |
| Corrections finales des chapites  | Trav.  |     |    |          |    |   |     |                  |   |  |  |
| E S. Ottara                       | Trav.  |     | e. |          | æ. |   | m   |                  |   |  |  |
| <b>Introduction</b>               | Trav   |     | S. |          |    |   |     |                  |   |  |  |
| Chapitre 1                        | Trav.  |     |    | $\ldots$ |    |   | Ch. |                  |   |  |  |
| Chapitre 2                        | Trav.  |     |    |          |    |   |     |                  |   |  |  |
| Chapitre 3                        | Trav.  |     |    |          |    |   |     |                  |   |  |  |
| Chapitre 4                        | Trav.  |     |    |          |    |   |     |                  |   |  |  |
| Chapitre 5                        | Trav.  |     |    |          |    |   |     |                  |   |  |  |
| متعتبة                            |        |     |    |          |    |   |     |                  |   |  |  |

Figure 4-4 : L'affichage Utilisation des ressources

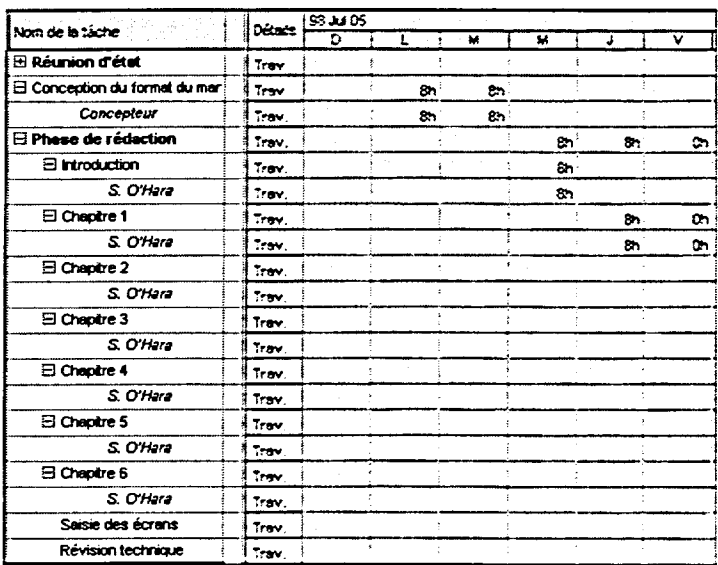

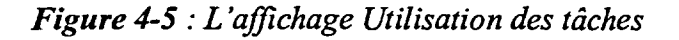

Un affichage Fiche présente les informations qui sont propres à une ressource ou à une tâche précise. Les affichages Fiches les plus courants